## **IBI5086**

# **Introdução a Métodos Estatísticos para a Bioinformática**

*Profa. Júlia Maria Pavan Soler pavan@ime.usp.br*

IME/USP – 2º Semestre/2020

# Planejamento de Experimentos e Modelos ANOVA (Análise de Variância)

Já vimos!

$$
Y = f(X) + e
$$

- Estrutura dos Fatores (Tratamentos variável X):
	- Um único Fator e seus níveis (Ex. 1 Fator em 4 níveis)
	- Fatorial Cruzado (Ex. Fatorial 2x2)
- Estrutura das unidades amostrais (Aleatorização dos Trat)
	- Delineamento Completamente Aleatorizado (DCA)
	- Delineamento Aleatorizado em Blocos Completos (DABC):
- **Modelos (ANOVA e de Regressão) para avaliar Efeitos Genéticos: - Modelos Uniloco: de 1 Fator em 3 níveis (aa, Aa, AA)**  $Y = f(X) + e$ <br> **tura dos Fatores (Tratamentos – variável X)**<br> **único Fator e seus níveis (Ex. 1 Fator em 4**<br> **orial Cruzado (Ex. Fatorial 2x2)**<br> **strutura das unidades amostrais (Aleatorizaç<br>
<b>lineamento Completamente Aleator** 
	-

### Modelos ANOVA

 $\left(0,\sigma^{2}\right)$  $y_{ij} = \mu_0 + \tau_j + e_{ij}; \quad e_{ij} \sim N(0, \sigma^2) \quad \Rightarrow SQToal = SQTrat + SQ\operatorname{Re} s$ **Modelo de ANOVA: DCA com esquema de Um único fator em** *a* **níveis** Modelo estrutural e distribucional Esqueleto da ANOVA (FV)

**Modelo de ANOVA: DCA Fatorial Cruzado axb**  $\left(0,\sigma^{2}\right)$ Fatorial Cruzado axb<br>  $\omega_{00} + \tau_j + \beta_k + \gamma_{jk} + e_{ijk}; \quad e_{ijk} \thicksim N\Big(0,$ *iid* **ii** *ii**y***<sub>ijk</sub> =**  $\mu_{00}$  **+**  $\tau$ **<sub>j</sub> +**  $\beta$ **<sub>k</sub> +**  $\gamma$ **<sub>jk</sub> +**  $e$ **<sub>ijk</sub>;**  $e$ **<sub>ijk</sub> ~**  $N\left(0,\sigma^2\right)$  $y_{ijk} = \mu_{00} + \tau_j + \beta_k + \gamma_{jk} + e_{ijk}; \quad e_{ijk} \sim N(0, \sigma^2)$ <br>  $\Rightarrow$  *SQTotal* = *SQ*(*A*) + *SQ*(*B*) + *SQ*(*A*\**B*) + *SQ* Re *s* Ef. Principal Ef. Principal Ef. Interação Ef. Residual de A de B entre A e B

**Modelo de ANOVA: DABC com esquema de Um fator em J níveis**

$$
y_{ij} = \mu_{00} + \tau_j + \beta_i + e_{ijk}; \quad e_{ij} \sim N\left(0, \sigma^2\right)
$$

Modelo **Modelo aditivo** 

(resíduo é a  $\Rightarrow$  *SQTotal* = *SQ(A)* + *SQ(B)* + *SQ Re s* **interação)**

## Motivação

**Considere um estudo de mapeamento de genes, cujo objetivo é avaliar o efeito de marcadores moleculares em fenótipos (variável Y) de interesse.**

**Caso 1**: Avaliar o efeito do genótipo de um marcador molecular dialélico (SNP, Single Nucleotide Polimorphisms) em Y. Neste caso, considerando A o alelo de risco, as classes genotípicas do SNP são aa, Aa e AA, que correspondem, respectivamente, a 0, 1 e 2 alelos de

risco.

**Caso 2**: Avaliar o efeito do genótipo conjunto de 2 marcadores moleculares dialélicos (SNP1 e SNP2) em Y. Neste caso, há 9 possíveis classes genotípicas:  $a_1a_1 \_ a_2a_2$ ,  $a_1a_1 \_ A_2a_2$ ,  $a_1a_1 \_ A_2A_2$ ,  $a_1A_1 \_ a_2a_2$ ,  $a_1A_1$ <sub>-</sub> $A_2a_2$ ,  $a_1A_1$ <sub>-</sub> $A_2A_2$ ,  $A_1A_1$ <sub>-1</sub> $a_2a_2$ ,  $A_1A_1$ <sub>-1</sub> $A_2a_2$ ,  $A_1A_1$ <sub>-1</sub> $A_2A_2$ 

#### **Que modelo de ANOVA seria apropriado no Caso 1? E no Caso 2?**

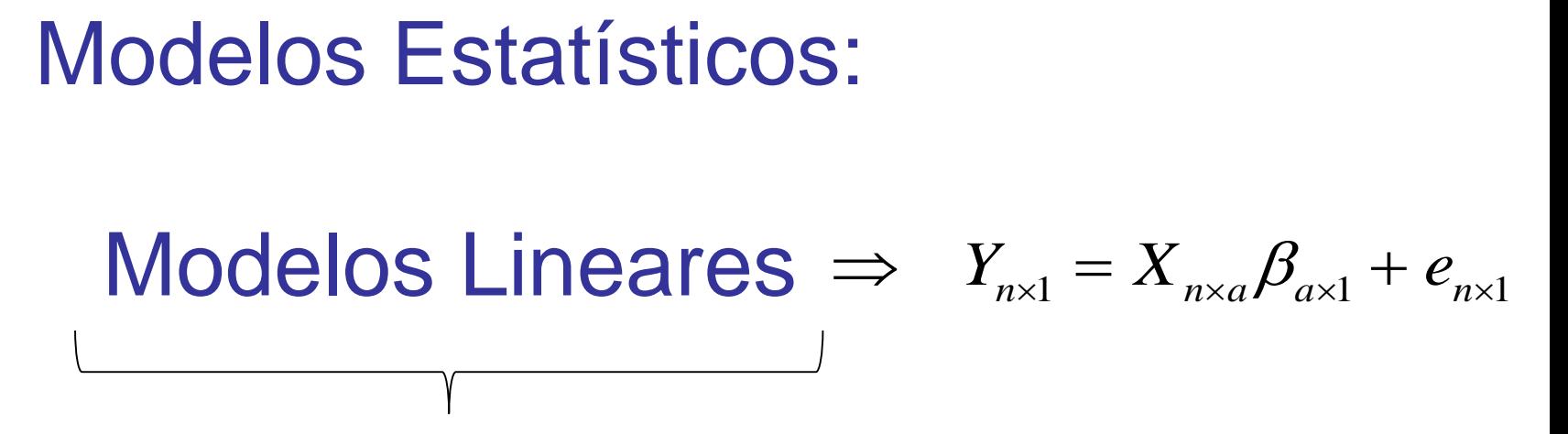

Flexibilidade na definição da matriz X:

- Modelos ANOVA (X com valores 0, 1 e -1)
- Modelos de Regressão (X com preditores gerais)

## Modelos ANOVA: Notação Matricial

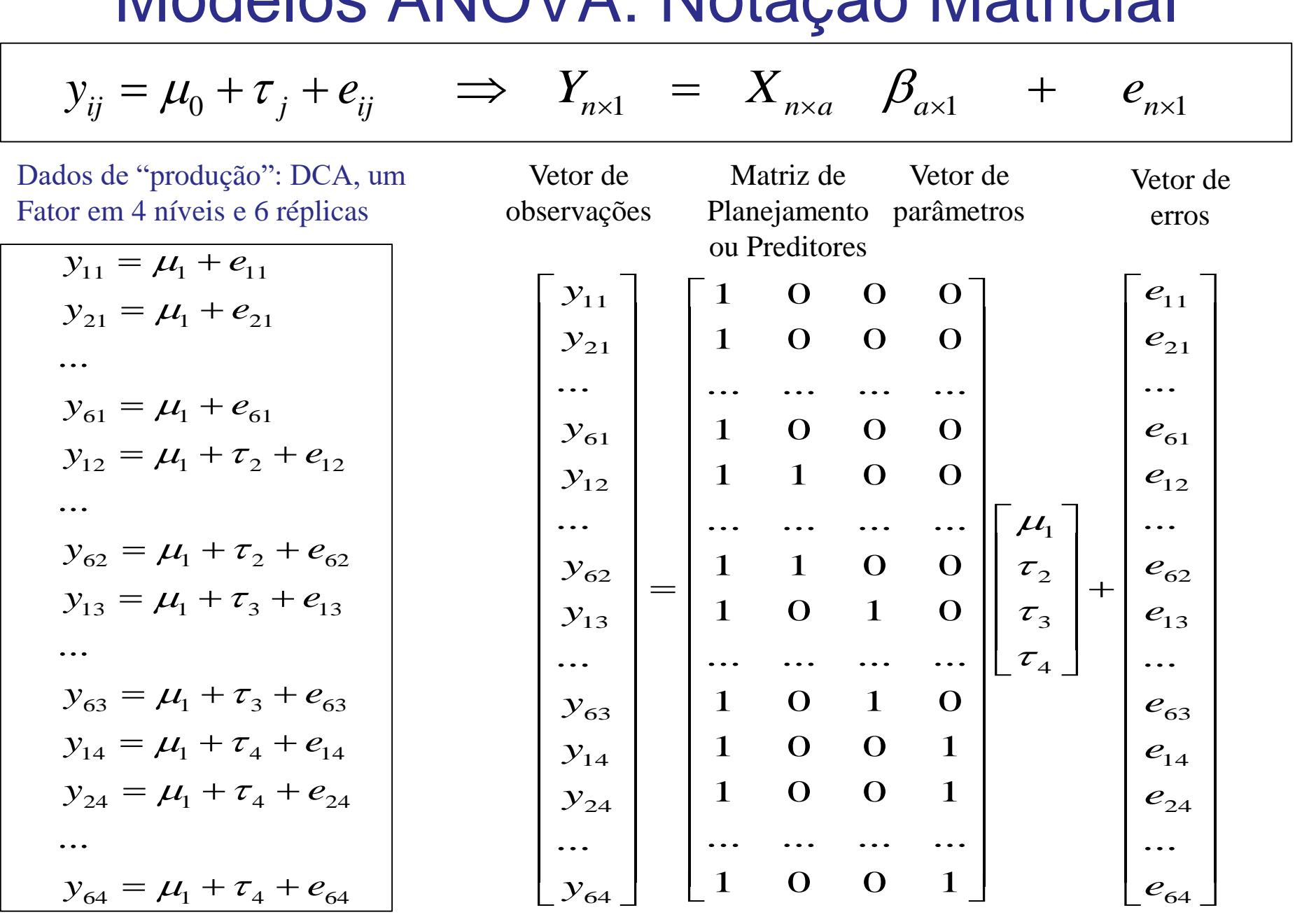

#### Exemplo: DCA com 1 Fator em 4 níveis

Passo1: Entender o estudo Passo2: Adotar um Passo3: Ajuste do modelo e modelo teórico de análise nálise de diagnóstico **Dados de um DCA com 1 Fator em 4 níveis Residuals vs Fitted** Normal Q-Q Standardized residuals  $\mathbf{N}$  $y_{ij} = \mu_j + e_{ij} = \mu_1 + \tau_j + e_{ij};$  $O24$ **T1 T2 T3 T4**  $\leftarrow$  $\circ$  $\dot{\mathbf{a}}$ 12,7 8.3  $6,2$ 7.0  $\overline{\mathcal{L}}$  $j = 2,3,4; i = 1,...,6$  $9 - 10$ 8 -2 7.1 4.8  $11,3$ 4.4 **Fitted values Theoretical Quantiles** 9.3 3,8 11.7  $\overset{iid}{\thicksim} N\big(0;\sigma^2\big);$  $3.0$  $e_{ij} \sim N(0; \sigma)$ **Constant Leverage:** Scale-Location **Residuals vs Factor Levels** 5.6 9.5  $5.0$ 10.0  $\frac{10}{10}$ Standardized residuals Standardized residuals  $\mathbf{\Omega}$  $\frac{820}{6}$  $\frac{1}{2}$ 7.1 11,7  $5,5$ 8.5  $y_{ij} \sim N(\mu_j; \sigma^2)$  $\frac{5}{6}$  $\circ$ ÷  $3,2$ 4,8 15,3 12,4  $\circ$  $\mathbf{N}$  $H_0: \mu_j = \mu$ Trat 6 8 9 10  $\overline{2}$ 5  $\overline{7}$ **Fitted values Factor Level Combinations**  $H_0$  .  $\mu_j - \mu$ <br> $H_1$ : Existe pelo menos uma diferença 95% family-wise confidence level Passo4: Análise dos  $\overline{5}$ resultados e Conclusão  $\overline{A}$ **Analysis of Variance Table**  $\frac{1}{4}$ Df Sum Sq Mean Sq F value Pr(>F) Trat **3 199.937** 66.646 20.16 2.924e-06  $3-2$ Residuals **20 66.117** 3.306  $4-2$ **Coefficients**   $(\mu_2 = \mu_4) > (\mu_1 = \mu_3) \leftarrow$ (Intercept) Trat2 Trat3 Trat4  $-10$  $-5$  $\Omega$ 5  $10$ 5.250 6.350 -0.433 4.417

Differences in mean levels of Trat

## Modelos ANOVA

**Caso 1**: Avaliar o efeito do genótipo de um marcador molecular dialélico (SNP, Single Nucleotide Polimorphisms) em Y. Neste caso, considerando A o alelo de risco, as classes genotípicas do SNP são aa, Aa e AA, que correspondem, respectivamente, a 0, 1 e 2 alelos de risco.

#### **DCA, Um Fator em 3 níveis: 2 graus de liberdade para estudar o efeito do fator SNP**

**Caso 2**: Avaliar o efeito do genótipo conjunto de 2 marcadores moleculares dialélicos (SNP1 e SNP2) em Y. Neste caso, há 9 possíveis classes genotípicas:  $a_1a_1 \_ a_2 a_2$ ,  $a_1a_1 - A_2a_2$ ,  $a_1a_1 - A_2A_2$ ,  $a_1A_1 - a_2a_2$ ,  $a_1A_1 - A_2a_2$ ,  $a_1A_1 - A_2A_2$ ,  $A_1A_1 - a_2a_2$ ,  $A_1A_1 - A_2a_2$ ,  $A_1A_1A_2A_2$ 

> **DCA Fatorial 3x3: 8 graus de liberdade para estudar o efeito dos dois fatores (2 g.l. para o efeito principal do SNP1, 2 g.l. para o efeito principal do SNP2 e 4 g.l. para o efeito de interação)**

**Efeito do Fator gene (SNP) sobre Y:**

**Distribuição de diferentes fenótipos (Y1, Y2 e Y3) de acordo com o genótipo de um marcador molecular (SNP).**

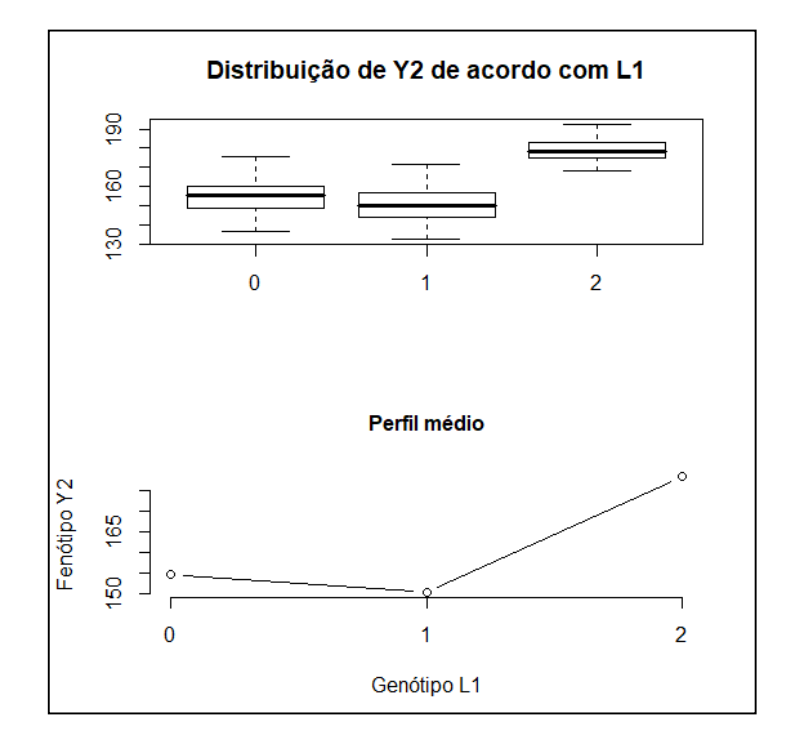

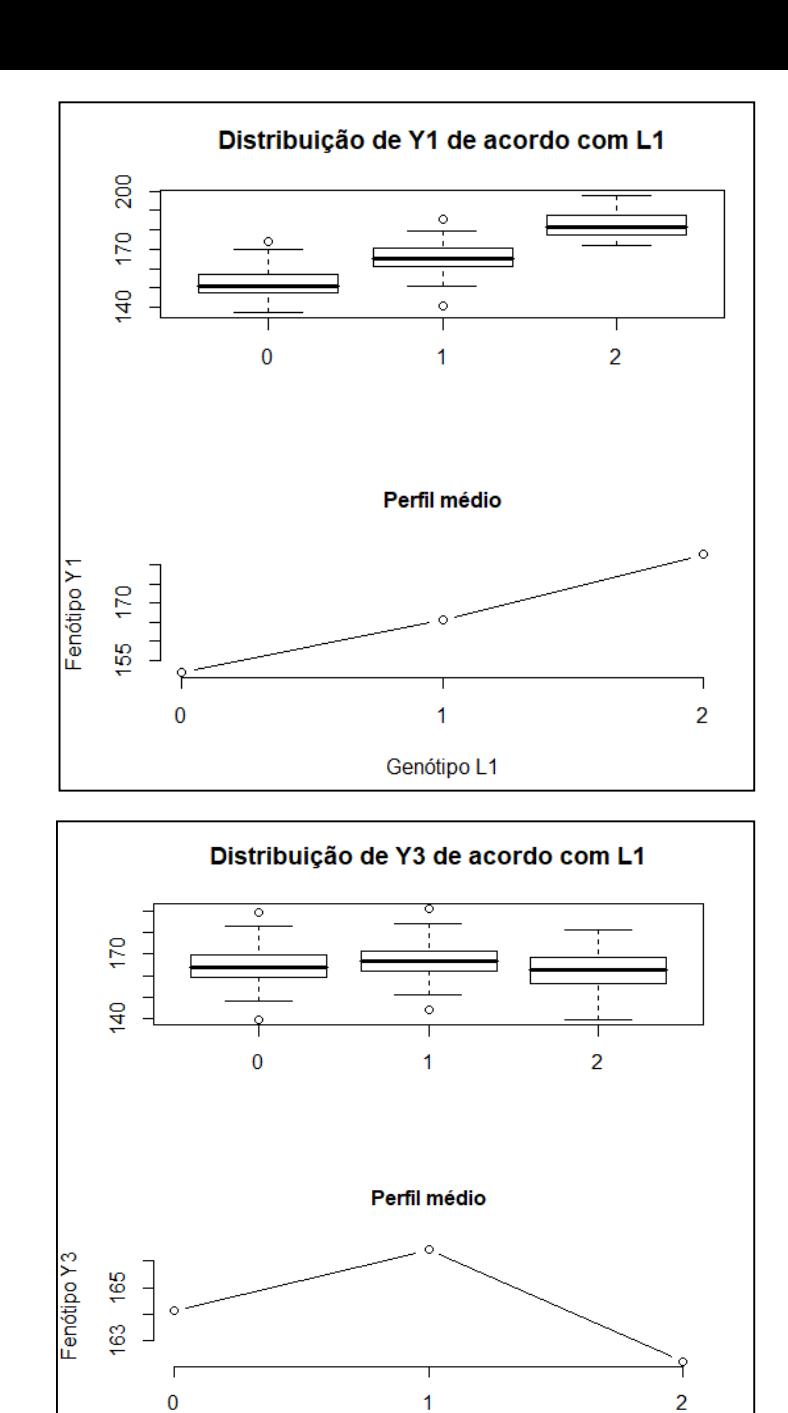

Genótipo L1

### Modelo DAC com um Fator em 3 Níveis

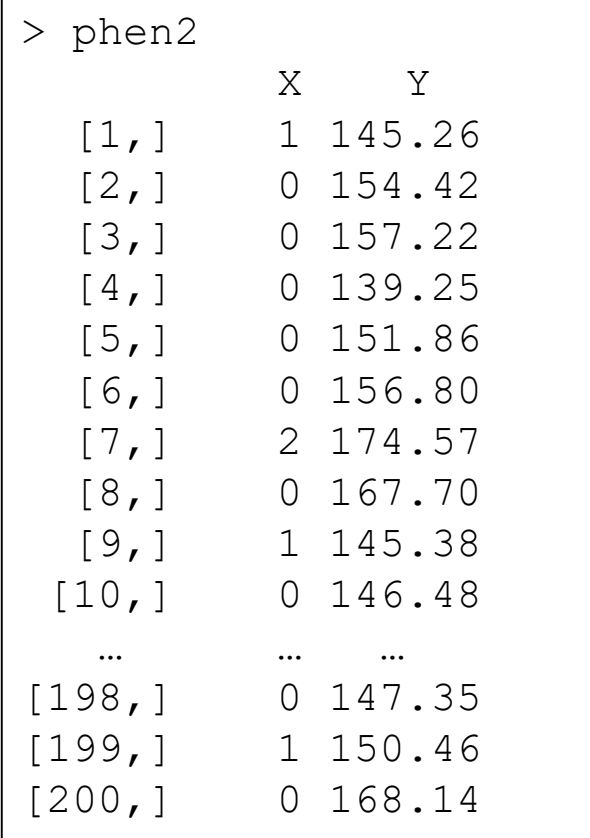

X: genótipo de um SNP (número de alelos de "risco")  $X= 0$  (aa),  $X=1$  (Aa) e  $X=2$  (AA) Dados de pressão arterial (Y, em mmHg) e genótipo de um marcador SNP (variável X) para uma amostra aleatória de 200 pacientes.

Delineamento com indivíduos não relacionados (independentes) e variável de interesse quantitativa.

**Há evidência de efeito significante do SNP sobre o fenótipo Y?**

Oficina no R: Uso de modelos ANOVA (DCA com um fator em 3 níveis) ou, equivalentemente, modelos de regressão, para testar o efeito de genes!

#### **Dados fenotípicos de acordo com genótipos de um Marcador**

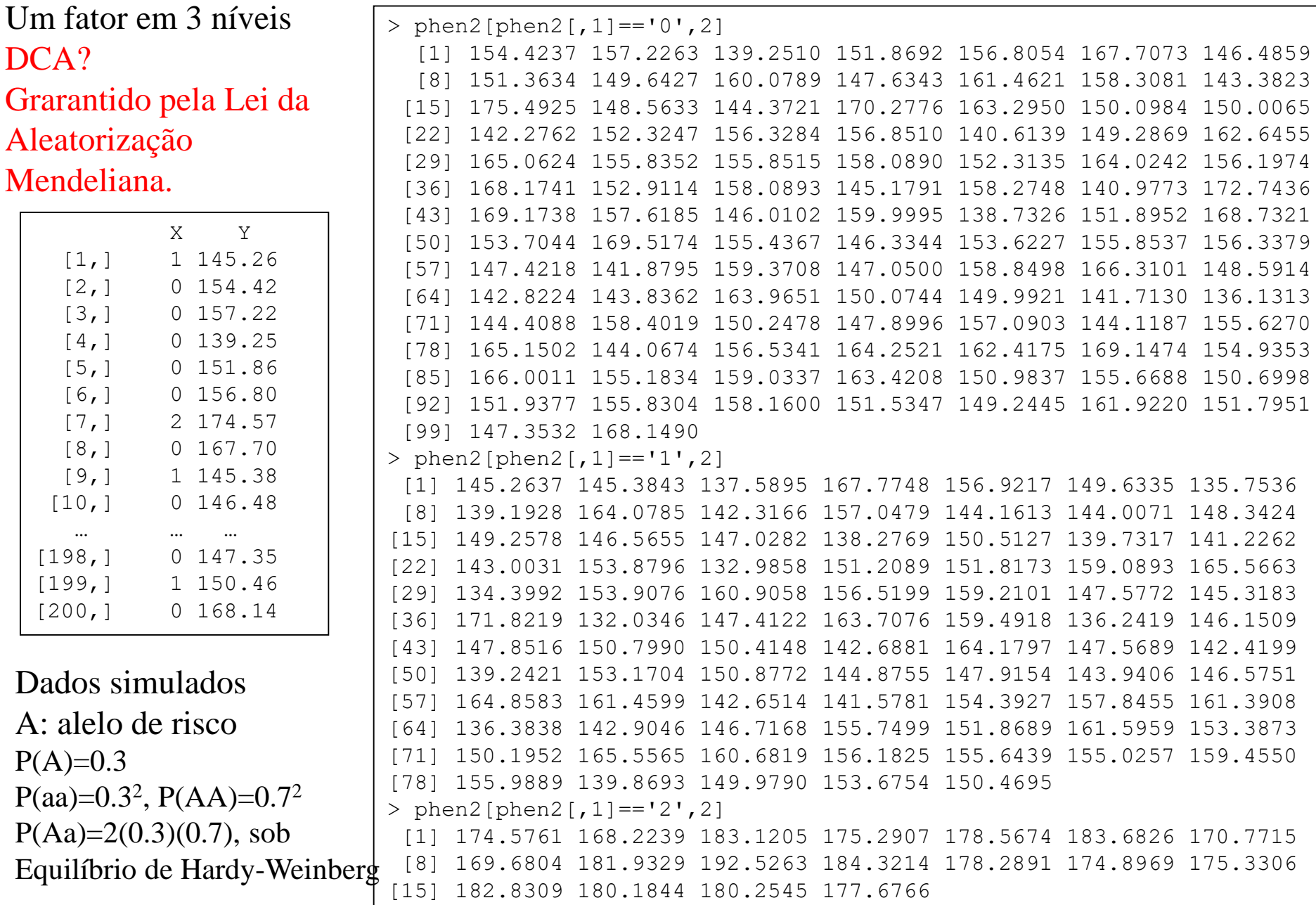

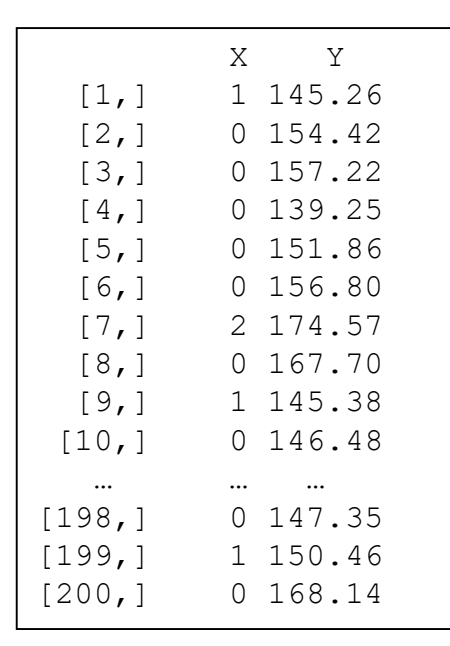

#### Efeitos Genéticos

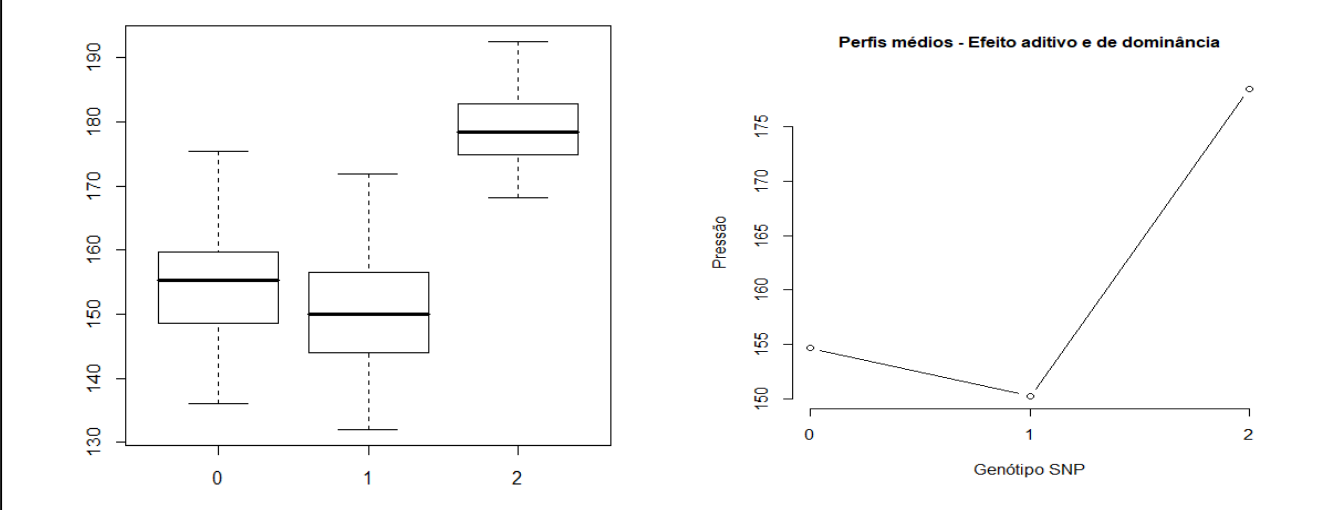

Modelo ANOVA: Um fator em 3 níveis (DCA??)

$$
Y = X\beta + e
$$
  

$$
\left(\frac{E}{\mu} + \tau_1 X_1 + \tau_2 X_2 + e\right)
$$

No R: parametrização casela de referência

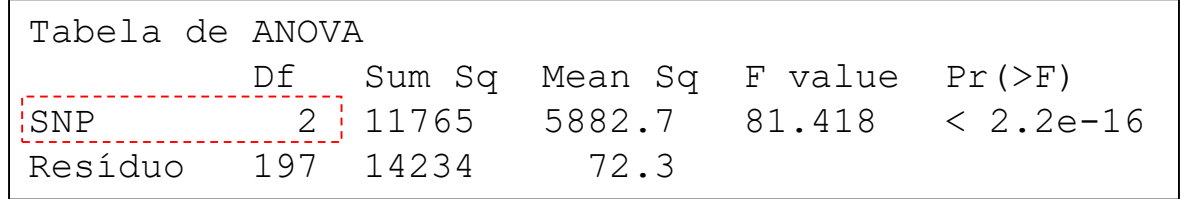

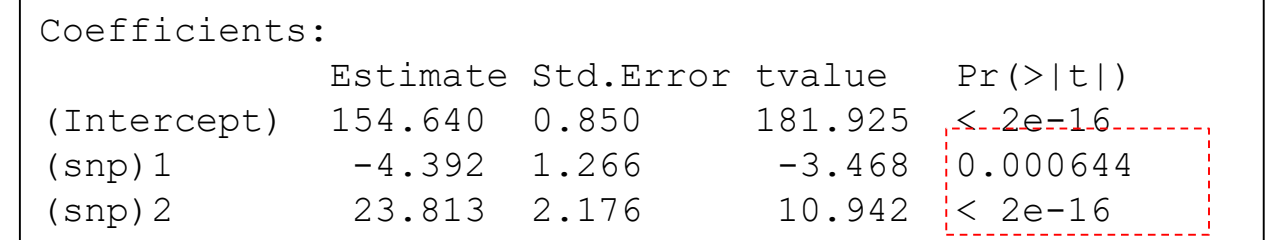

$$
\hat{\mu}_{aa} = 154.64
$$
\n
$$
\hat{\mu}_{Aa} = \hat{\mu}_{aa} + \hat{\tau}_1 = 150.25
$$
\n
$$
\hat{\mu}_{AA} = \hat{\mu}_{aa} + \hat{\tau}_2 = 178.45
$$

$$
H_0: \tau_j = 0
$$

### Efeitos Genéticos – Modelo de Regressão

Ajustar modelos de regressão para estimar e testar o efeito do "gene" (há 2 graus de liberdade)

**Modelo estrutural e distribucional**

 $\left(0;\sigma^2\right)$ e distribucional<br> $\tau_1(\widehat{X}_{1i}) + \tau_2(\widehat{X}_{2i}) + e_i$ ;  $e_i \sim N(0;$ *iid* **estrutural e distribucional**<br>  $y_i = \mu + \tau_1(\widehat{X}_{1i}) + \tau_2(\widehat{X}_{2i}) + e_i; \quad e_i \sim N(0; \sigma^2)$  $X_{1i} = \begin{cases} 1 & \text{se } G = Aa \end{cases}$   $X_2$  $0 \text{ se } G = aa$   $\begin{cases} 0 \text{ se } G = aa \end{cases}$ 0 se G=aa<br>1 se G=Aa  $X_{2i} = \begin{cases} 0 \text{ se } G = aa \\ 0 \text{ se } G = Aa \end{cases}$ 1 se G=Aa  $X_{2i} = \begin{cases} 0 \text{ se G=Aa} \\ 1 \text{ se G=AA} \end{cases}$  $X_{1i} = \begin{cases} 0 & \text{se } G = aa \\ 1 & \text{se } G = Aa \end{cases} X_{2i}$  $\begin{cases} 0 & \text{se } G = aa \\ 1 & \text{se } G = Aa \end{cases} \qquad X_{\gamma} = \begin{cases} 0 & \text{se } G \end{cases}$ =  $\begin{cases} 0 & \text{se } G = aa \\ 1 & \text{se } G = Aa \end{cases}$   $X_{2i} = \begin{cases} 0 & \text{se } 0 \\ 0 & \text{se } 0 \end{cases}$ 1 se G=Aa  $X_{2i} = \begin{cases} 0 \text{ se } 0 \\ 1 \text{ se } 0 \end{cases}$ <br>(0 se G=AA  $\begin{cases} 0 & \text{se } 0 \\ 1 & \text{se } 0 \end{cases}$  $\left(y_i \mid G\right) = \mu + \tau_1 X_{1i} + \tau_2 X_{2i} = \begin{cases} P^2 a a & P^2 \\ \mu_{Aa} = \mu + \tau_1 \end{cases}$ 2 se G=aa  $| G ) = \mu + \tau_1 X_{1i} + \tau_2 X_{2i} = \begin{cases} \mu_{aa} = \mu & \text{se G=aa} \\ \mu_{Aa} = \mu + \tau_1 & \text{se G=Aa} \end{cases}$  se G=AA  $\mu_{a} |G$  =  $\mu$  +  $\tau_1 X_{1i}$  +  $\tau_2 X_{2i}$  =  $\begin{cases} \mu_{aa} \\ \mu_{Aa} \end{cases}$ *AA*  $E(y_i | G) = \mu + \tau_1 X_{1i} + \tau_2 X$  $\mu_{aa} = \mu$  se  $\mu + \tau_1 X_{1i} + \tau_2 X_{2i} = \begin{cases} \mu_{aa} = \mu & \text{se } G = \ \mu_{Aa} = \mu + \tau_1 & \text{se } G = \end{cases}$  $\mu_{aa} = \mu$  se G<br>  $\mu_{Aa} = \mu + \tau_1$  se G<br>  $\mu_{AA} = \mu + \tau_2$  se G  $\left[\begin{array}{c} \mu_{aa} \end{array}\right]$  $\Big\}$ =  $\mu + \tau_1 X_{1i} + \tau_2 X_{2i} = \begin{cases} \mu_{aa} = \mu & \text{se } G \\ \mu_{Aa} = \mu + \tau_1 & \text{se } G \end{cases}$  $\vert$  $\begin{cases}\n\mu_{aa} - \mu & \text{se} \\
\mu_{Aa} = \mu + \tau_1 & \text{se} \\
\mu_{AA} = \mu + \tau_2 & \text{se} \\
\end{cases}$ 1 2 *aa*  $_{Aa} - \mu_{aa}$  $_{AA}$  –  $\mu_{_{aa}}$  $\mu = \mu_{aa}$  $\tau_1 = \mu_{Aa} - \mu_{aa}$  $\tau_2 = \mu_{AA} - \mu_{aa}$  $\Rightarrow \mu = \mu$  $\Rightarrow \tau_1 = \mu_{Aa} - \mu$  $\Rightarrow \tau_2 = \mu_{AA} - \mu$ resposta  $\vert$  erro aleatório Coeficientes de regressão **Parametrização casela de referência**

### Efeitos Genéticos – Modelo de Regressão

Ajustar modelos de regressão para estimar e testar o efeito do "gene" (há 2 graus de liberdade)

**Modelo estrutural e distribucional**

 $\left(0;\sigma^2\right)$ e distribucional<br> $\tau_1(\widehat{X}_{1i}) + \tau_2(\widehat{X}_{2i}) + e_i$ ;  $e_i \sim N(0;$ *iid* **estrutural e distribucional**<br>  $y_i = \mu + \tau_1(\widehat{X}_{1i}) + \tau_2(\widehat{X}_{2i}) + e_i; \quad e_i \sim N(0; \sigma^2)$  $X_{1i} = \begin{cases} 0 & \text{se } G = Aa \end{cases} X_2$  $-1$  se G=aa  $\left(0 \text{ se } G$ =aa -1 se G=aa<br>0 se G=Aa  $X_{2i} = \begin{cases} 0 \text{ se } G = aa \\ 1 \text{ se } G = Aa \end{cases}$ 0 se G=Aa  $X_{2i} = \begin{cases} 1 \text{ se } G = Aa \\ 0 \text{ se } G = AA \end{cases}$  $X_{1i} = \begin{cases} -1 & \text{se } G = aa \\ 0 & \text{se } G = Aa \end{cases} X_{2i}$  $\begin{cases} -1 & \text{se } G = aa \\ 0 & \text{se } G = Aa \end{cases}$   $X_{2} = \begin{cases} 0 & \text{se } G \end{cases}$ =  $\begin{cases} -1 & \text{se } G = aa \\ 0 & \text{se } G = Aa \end{cases}$   $X_{2i} = \begin{cases} 0 & \text{se } G \end{cases}$ 0 se G=Aa  $X_{2i} = \begin{cases} 1 \text{ se G} \\ 1 \text{ se G} = AA \end{cases}$ resposta  $\vert$  erro aleatório Coeficientes de regressão

**Parametrização que diretamente permite a estimar efeitos Aditivo e de Dominância de um "gene"**

$$
E(y_i | G) = \mu + \tau_1 X_{1i} + \tau_2 X_{2i} = \begin{cases} \mu - \tau_1 & \text{se } G = aa \\ \mu + \tau_2 & \text{se } G = Aa \\ \mu + \tau_1 & \text{se } G = AA \end{cases} \Rightarrow \tau_1 = (\mu_{AA} - \mu_{aa})/2 \text{ Ef. aditivo} \begin{cases} 1 & \text{se } G = A \end{cases}
$$

#### **Distribuição de fenótipos (Y) de acordo com o genótipo de um marcador molecular (X).**

**Qual é o efeito do "gene" ?**

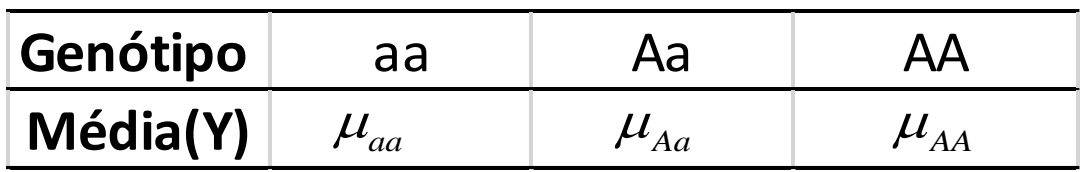

$$
a = \frac{\mu_{AA} - \mu_{aa}}{2}
$$

$$
d = \mu_{Aa} - \frac{\mu_{AA} + \mu_{aa}}{2}
$$

Efeito aditivo

Efeito de dominância: desvio da aditividade

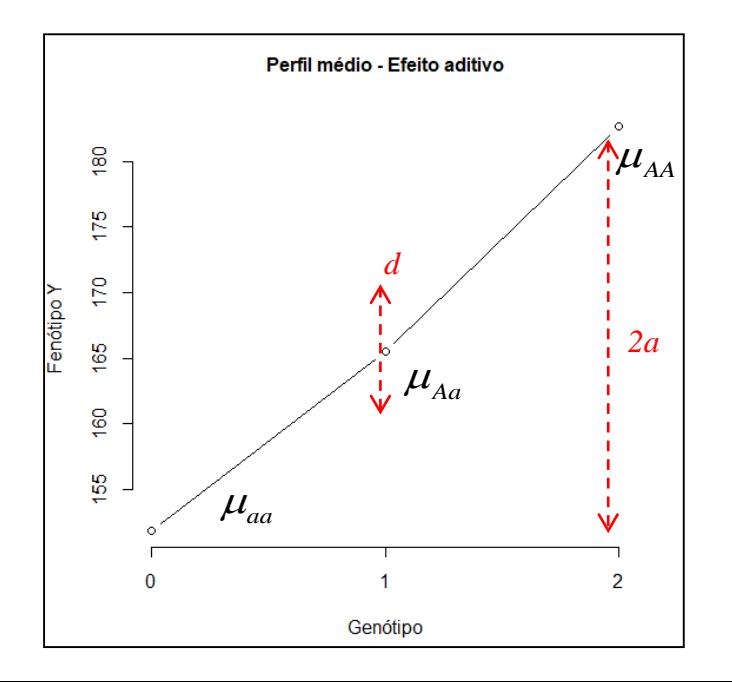

### Efeitos Genéticos

\n- Modelo estrutural e distribucional
\n- $$
y_i = \mu + aX_{ai} + dX_{di} + e_i; \quad e_i \sim N\left(0; \sigma^2\right)
$$
\n

$$
X_{ai} = \begin{cases} -1 \text{ se } G = aa \\ 0 \text{ se } G = Aa \\ 1 \text{ se } G = AA \end{cases} \qquad X_{ai} = \begin{cases} 0 \text{ se } G = aa \\ 1 \text{ se } G = Aa \\ 0 \text{ se } G = AA \end{cases}
$$

Parametrização conveniente que pode ser formulada via Modelos de Regressão para, diretamente, estimar e testar efeitos aditivo e de dominância do marcador.

$$
E(y_i | G) = \begin{cases} \mu_{aa} = \mu - a & \text{se } G = aa \\ \mu_{Aa} = \mu + d & \text{se } G = Aa \\ \mu_{AA} = \mu + a & \text{se } G = AA \end{cases} \implies d = \mu_{Aa} - \frac{\mu_{AA} + \mu_{aa}}{2} \quad \text{Efeito de dominância} \\ \Rightarrow \mu = \frac{\mu_{AA} + \mu_{aa}}{2}
$$

#### Mapeamento de 'Genes": Teste de Efeitos Genéticos

**Modelo estrutural e distribucional: modelo aditivo (reduzido)**

$$
y_i = \mu + aX_{ai} + e_i; \quad e_i \sim N(0; \sigma^2)
$$

$$
X_{ai} = \begin{cases} 0 & \text{se } G = aa \\ 1 & \text{se } G = Aa \\ 2 & \text{se } G = AA \end{cases}
$$

**O Efeito linear ou aditivo do "gene" é avaliado com 1 grau de liberdade (o efeito de dominância está no erro)**

**Pode ser usada a codificação de X como (-1, 0 e 1) ou (0, 1 e 2).**

$$
E(y_i | G) = \begin{cases} \mu_{aa} = \mu & \text{se G=aa} \\ \mu_{Aa} = \mu + a & \text{se G=Aa} \\ \mu_{AA} = \mu + 2a & \text{se G=AA} \end{cases}
$$

Interpretação: a cada aumento de uma cópia no alelo de risco, é esperada uma mudança de "*a*" unidades em Y.

**Teste do Efeito aditivo**  $\Rightarrow$   $H_0$  :  $a = 0 \times H_0$  :  $a \ne 0$ 

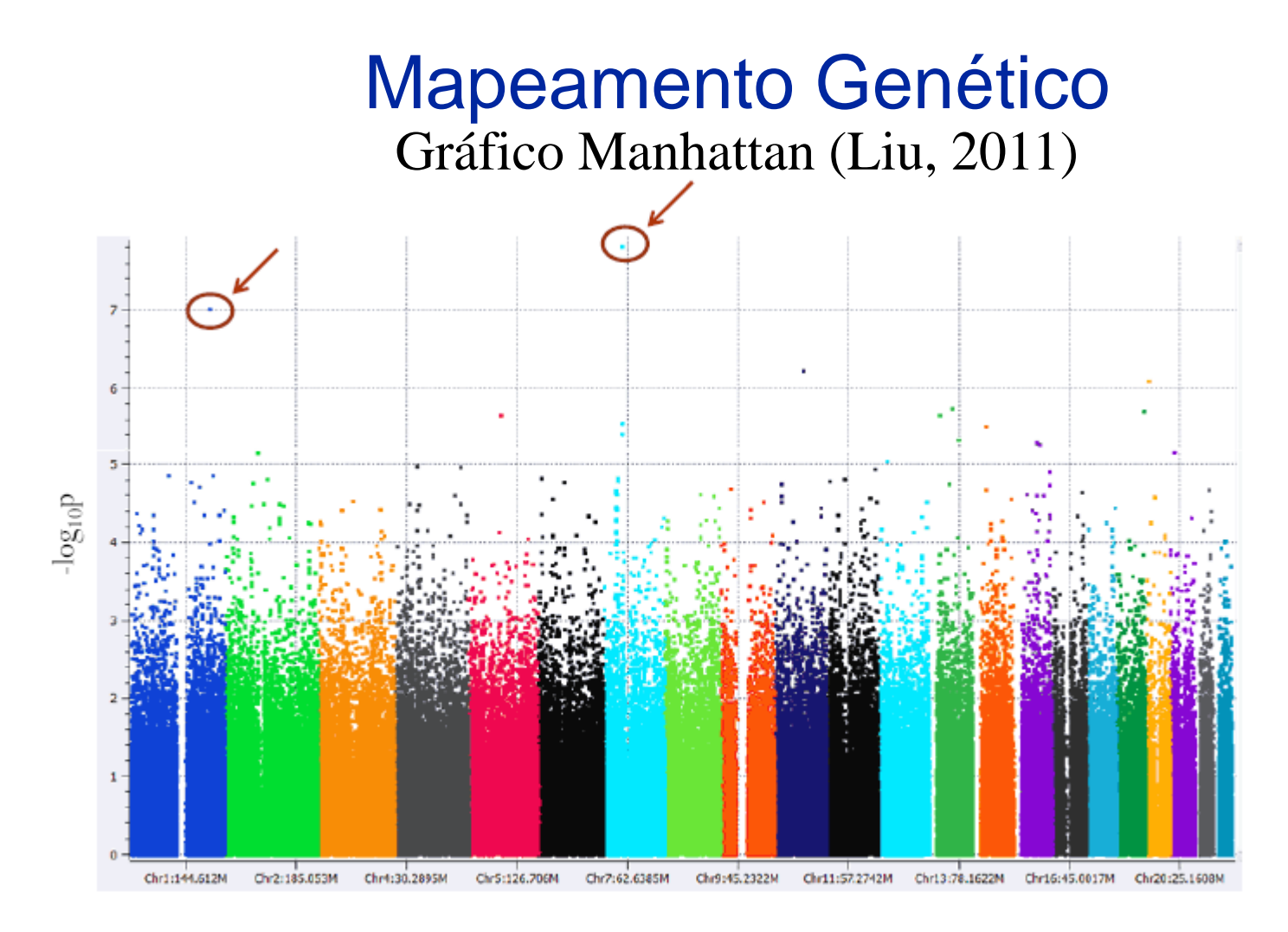

- Ajuste de *modelos aditivos unilocos* para estudar o efeito de milhares de marcadores
- Estatística de teste: F, t, Razão de Verossimilhança, Lod Score, dentre outras.
- –log(p-valor) ) na ordenada e a posição de marcadores na abscissa
- Adotar correção para múltiplos testes (em geral, obtém-se poucos sinais significantes)

### Oficina: Simulação de Dados e Estimação de Efeitos Genéticos

**1. Gerar dados de marcadores SNP em Equilíbrio de Hardy-Weinberg:**

 $\mathbf{I}$  $\overline{\mathcal{L}}$  $\vert$  $\left\{ \right.$  $\begin{bmatrix} \phantom{-} \end{bmatrix}$  $=$ 2 se AA 1se Aa 0 se aa *Xi*  $X_i \sim Binomial(n = 2; p = P(A))$  $(X_i = 0) = P(aa)$  $(X_i = 1) = P(Aa)$  $(X_i = 2) = P(AA)$ 2 2  $0 = P(aa) = (1-p)$ 1) =  $P(Aa) = 2p(1-p)$ 2 *i i i*  $P(X_i = 0) = P(aa) = (1-p$  $P(X_i = 1) = P(Aa) = 2p(1-p)$  $P(X_i = 2) = P(AA) = p$  $= 0$ ) =  $P(aa) = (1-p)^2$  $= 1$ ) =  $P(Aa) = 2p(1-p)$  $= 2$ ) =  $P(AA) = p^2$ 

2. Gerrar variáveis quantitativas, Y, tal que:  
\n
$$
y_i = \mu + aX_{ai} + dX_{di} + e_i; \qquad e_i \sim N\left(0; \sigma^2\right)
$$

**3. Realizar análises dos dados: ajustar modelos ANOVA e de Regressão**

## Modelos Multilocos: Pares de Locos

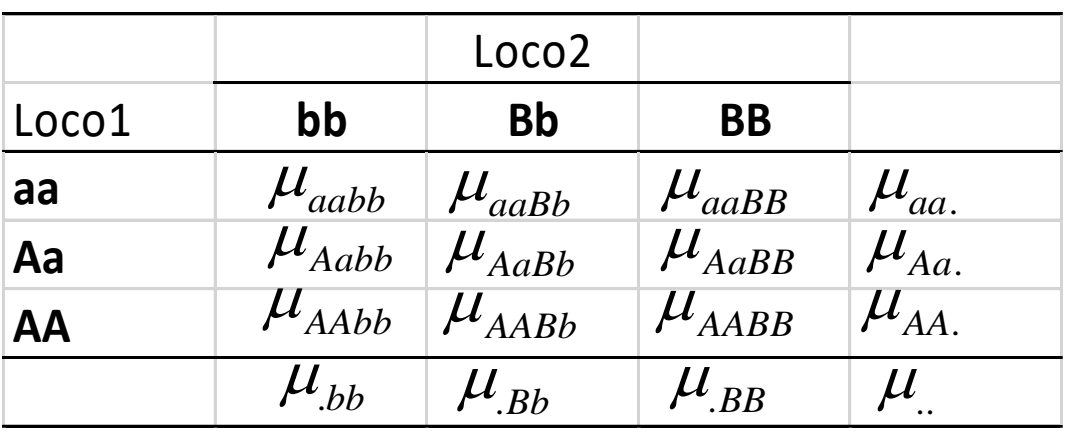

Estrutura Fatorial 3x3: há 9 níveis dos fatores

8 graus de Liberdade para estudar os possíveis efeitos dos Marcadores Moleculares: 2 g.l. para os efeitos principais e 4 g.l. para interações

#### **Efeitos Marginais (Aditivo e de Dominância):**

$$
a_1 = \frac{\mu_{AA} - \mu_{aa}}{2}
$$
;  $d_1 = \mu_{Aa} - \frac{\mu_{AA} + \mu_{aa}}{2}$   $a_2 = \frac{\mu_{BB} - \mu_{bb}}{2}$ ;  $d_2 = \mu_{Bb} - \frac{\mu_{BB} + \mu_{bb}}{2}$ 

Teste do Efeito de Interação (Aditivo/Aditivo):

\n
$$
H_0: \mu_{AAbb} - \mu_{aabb} = \mu_{AABB} - \mu_{aABB}
$$
\n
$$
\Rightarrow (\mu_{AAbb} - \mu_{aabb}) - (\mu_{AABB} - \mu_{aABB}) = 0
$$

Há outros ercrées<br>que podem ser definidos que podem ser definit-<br>(4 graus de Liberdade para os<br>(4 graus de Liberdade interação) (4 graus de Libertuadore)<br>possíveis efeitos de interação)

## Modelos Bilocos (Pares de Locos): Fatorial 3x3

**Efeito de "Interação" entre os 2 Fatores (cada um em 3 níveis): visualização por meio de gráficos de perfis de médias**

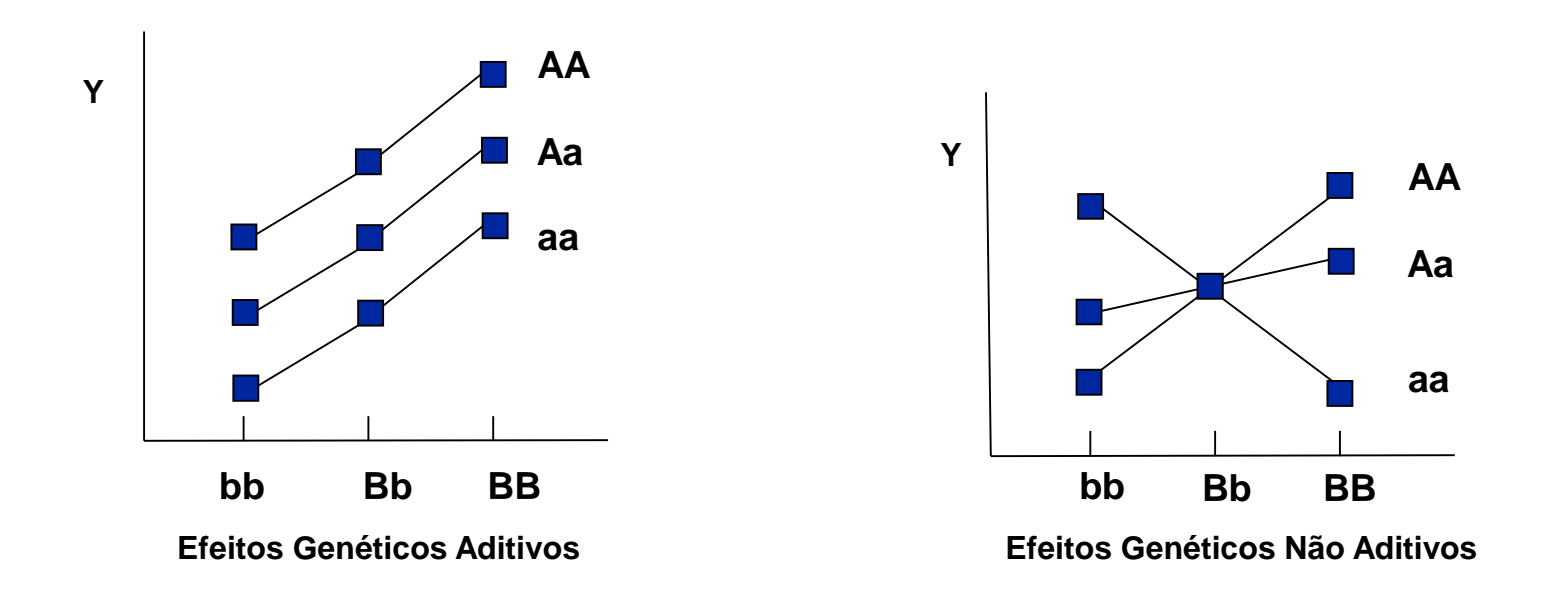

## Modelos para Pares de Locos

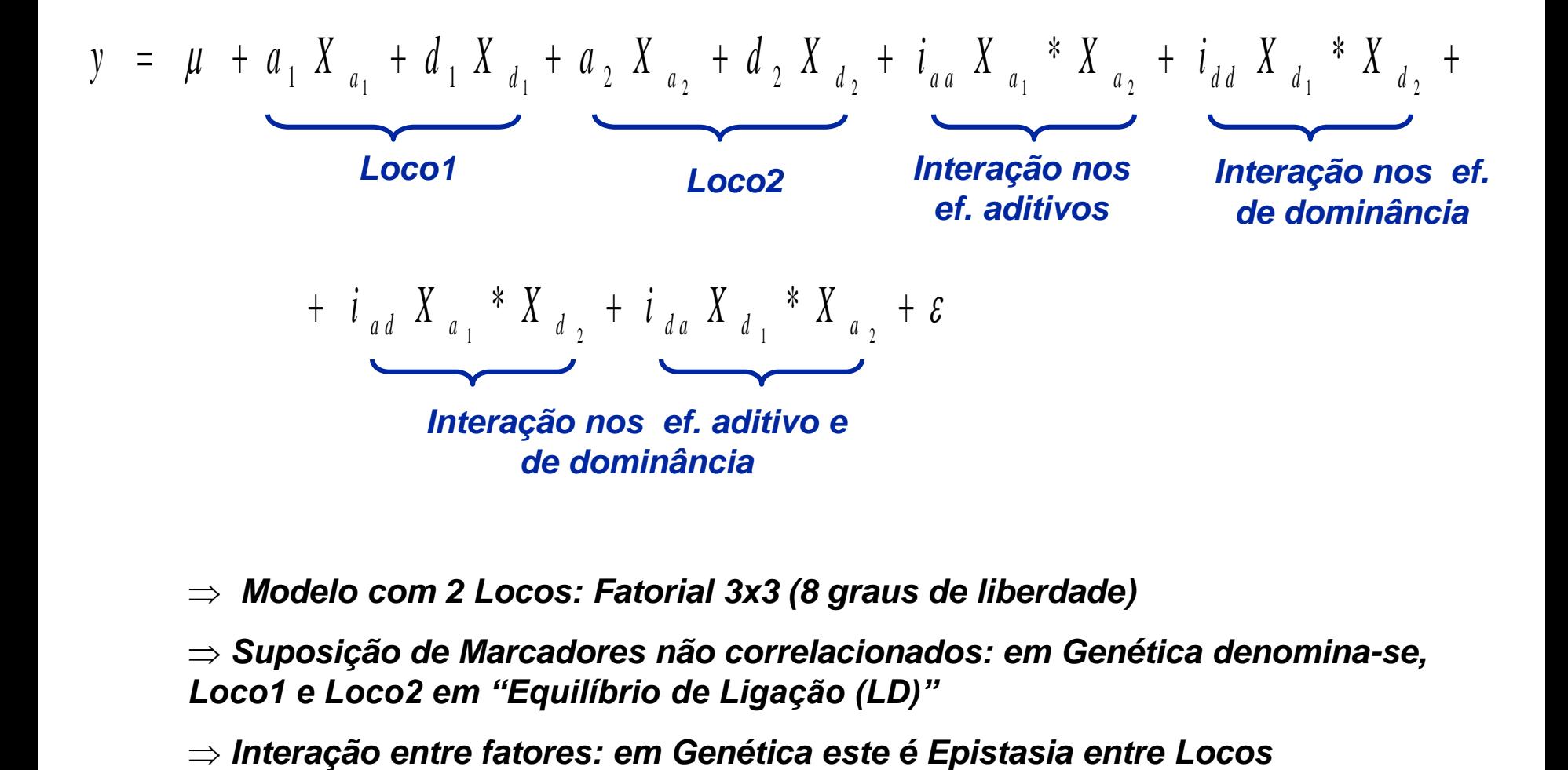

*Modelo com 2 Locos: Fatorial 3x3 (8 graus de liberdade)*

 *Suposição de Marcadores não correlacionados: em Genética denomina-se, Loco1 e Loco2 em "Equilíbrio de Ligação (LD)"*

#### **Oficina no R:**

Gerar n=200 observações de dados genotípicos e fenotípicos

#parâmetros fixados

#Probabilidade do alelo de risco Loco1:  $P(A) = 0.3$ Loco2:  $P(A) = 0.4$ 

#Distribuição do fenótipo  $mi=165$  $al1=15$ ,  $dl1=0$  $aL2=10$ ,  $dL2=0$ aL1aL2= 20, aL1dL2=0 dL1aL2=0, dL1dL2=0  $s2 = 25$ 

> perf12

 $\lbrack ,1]$   $\lbrack ,2]$   $\lbrack ,3]$ [1,] 158.8418 149.7181 136.3804 [2,] 146.1166 163.7302 188.5351 [3,] 138.2871 170.4384 215.1540

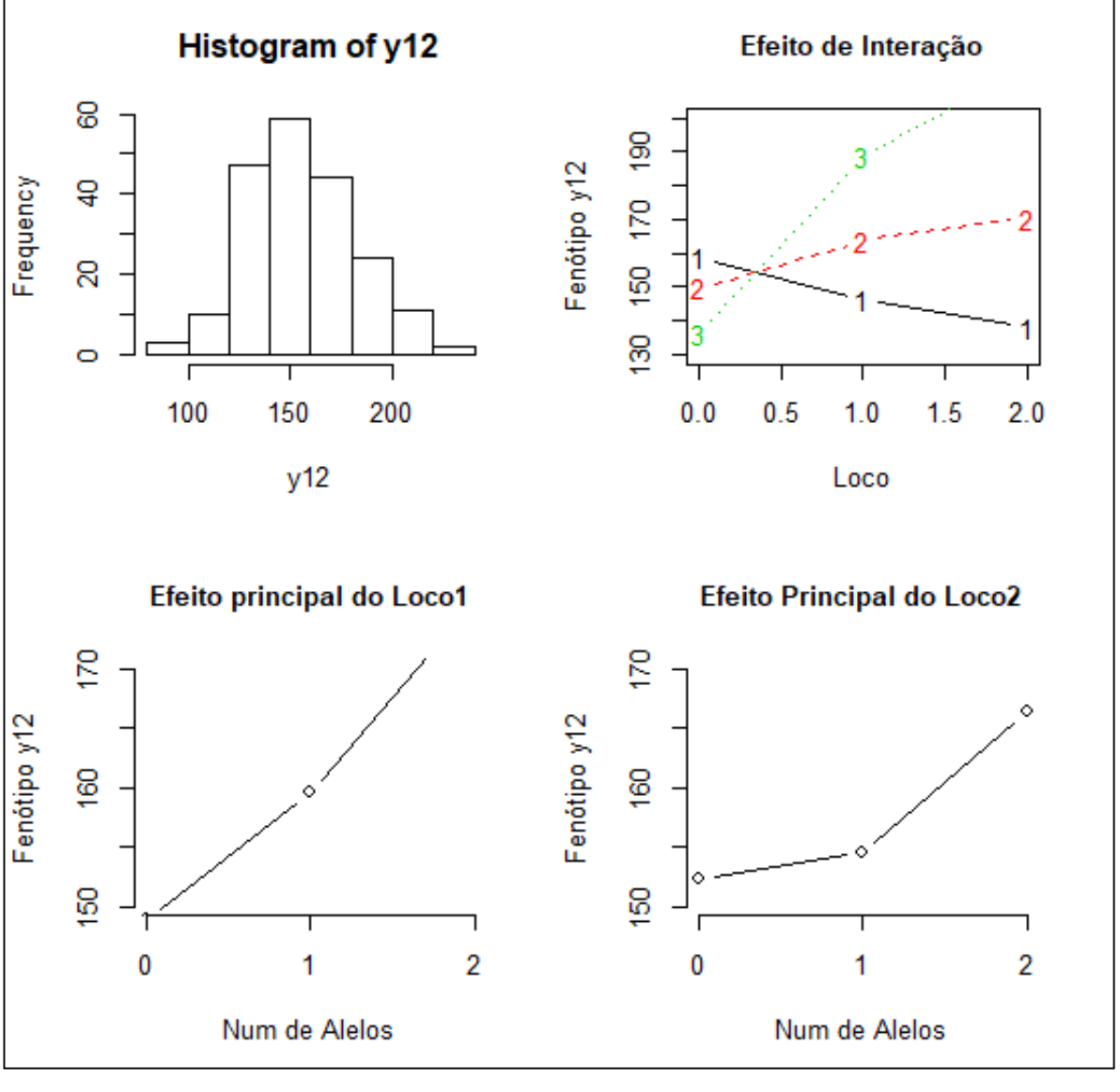

**Oficina no R:**

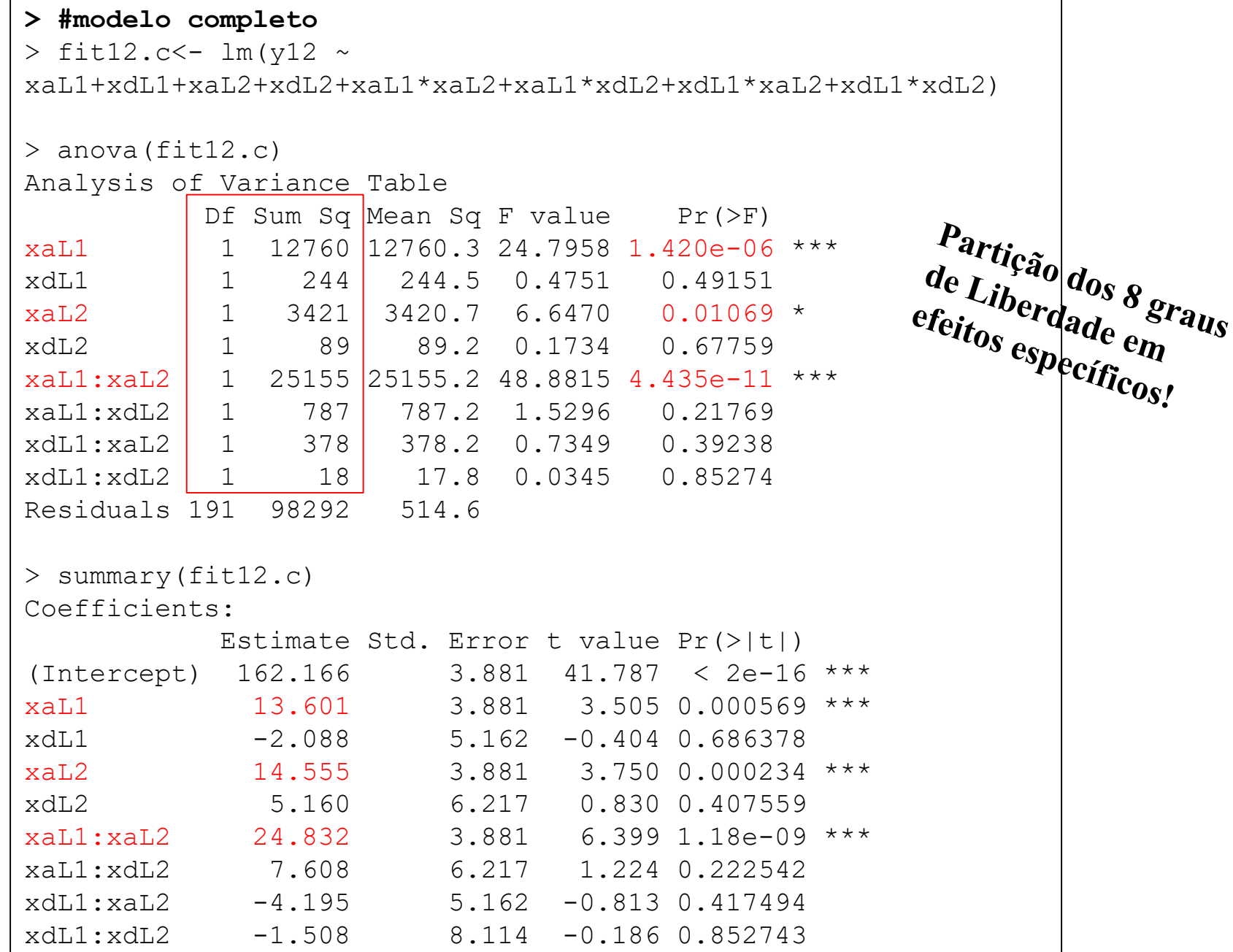

#### **Oficina no R:**

```
> #modelo reduzido
> fit12.a12 <- lm(y12 \sim xaL1 + xaL2 + xaL1*xaL2)
> anova(fit12.a12)
Analysis of Variance Table
Response: y12
         Df Sum Sq Mean Sq F value Pr(>F)
xaL1 12760 12760.3 25.0966 1.214e-06 ***
xaL2 1 3461 3460.5 6.8061 0.009785 ** 
xaL1:xaL2 1 25268 25268.1 49.6964 2.993e-11 ***
> summary(fit12.a12)
Coefficients:
          Estimate Std. Error t value Pr(>|t|) 
(Intercept) 162.506 1.927 84.312 < 2e-16 ***
xaL1 15.959 2.513 6.351 1.46e-09 ***
xaL2 12.488 2.489 5.016 1.18e-06 ***
xaL1:xaL2 24.521 3.478 7.050 2.99e-11 ***
```
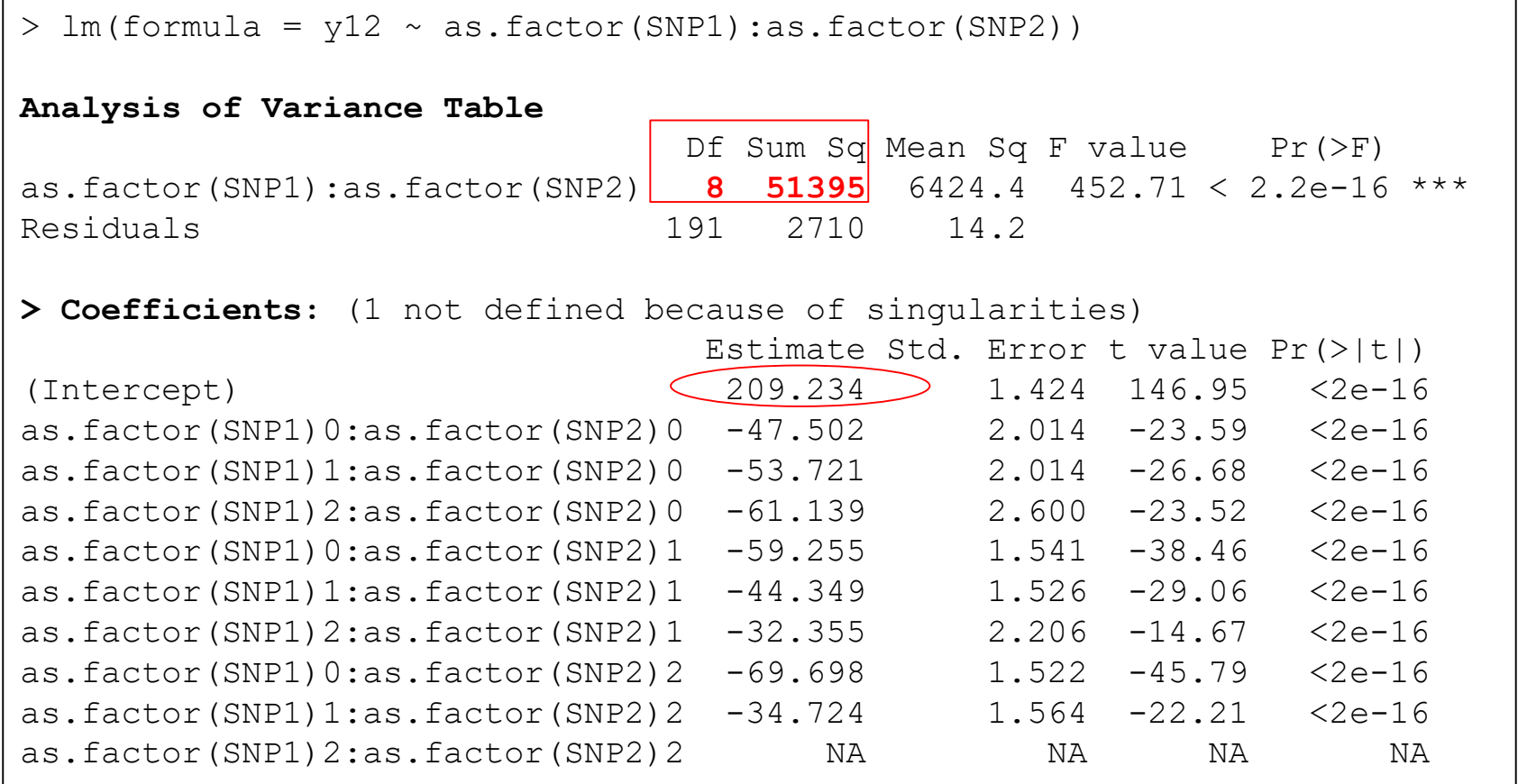

Parametrização casela de referência! Interprete os coeficientes!

#### **Oficina no R - Ainda, considerando os dados de Y12, interprete os seguintes ajustes:**

```
> lm(formula = y12 \sim as.factor(SNP1) + as.factor(SNP2) + as.factor(SNP1) \staras.factor(SNP2))
Analysis of Variance Table
                           Df Sum Sq Mean Sq F value Pr(>F)
as.factor(SNP1) \begin{array}{|l|} \hline \end{array} 2 35494 17747.2 1250.599 < 2.2e-16 ***
as.factor(SNP2) 2 553 276.3 19.469 2.017e-08 ***
as.factor(SNP1):as.factor(SNP2) | 4 15348 3837.0 270.385 < 2.2e-16 ***
Residuals 191 2710 14.2 
---
Signif. codes: 0 '***' 0.001 '**' 0.01 '*' 0.05 '.' 0.1 ' ' 1
> Coefficients:
                            Estimate Std. Error t value Pr(>|t|)
(Intercept) 161.731 1.424 113.589 < 2e-16
as.factor(SNP1)1 -6.219 2.014 -3.088 0.00231
as.factor(SNP1)2 -13.636 2.600 -5.246 4.11e-07
as.factor(SNP2)1 -11.752 1.541 -7.628 1.09e-12
as.factor(SNP2)2 -22.196 1.522 -14.582 < 2e-16
as.factor(SNP1)1:as.factor(SNP2)1 21.124 2.169 9.741 < 2e-16
as.factor(SNP1)2:as.factor(SNP2)1 40.536 3.153 12.856 < 2e-16
as.factor(SNP1)1:as.factor(SNP2)2 41.193 2.182 18.878 < 2e-16
as.factor(SNP1)2:as.factor(SNP2)2 83.335 3.012 27.664 < 2e-16
```
## Modelos para Pares de Locos

#### Médias fenotípicas de acordo com o genótipo conjunto

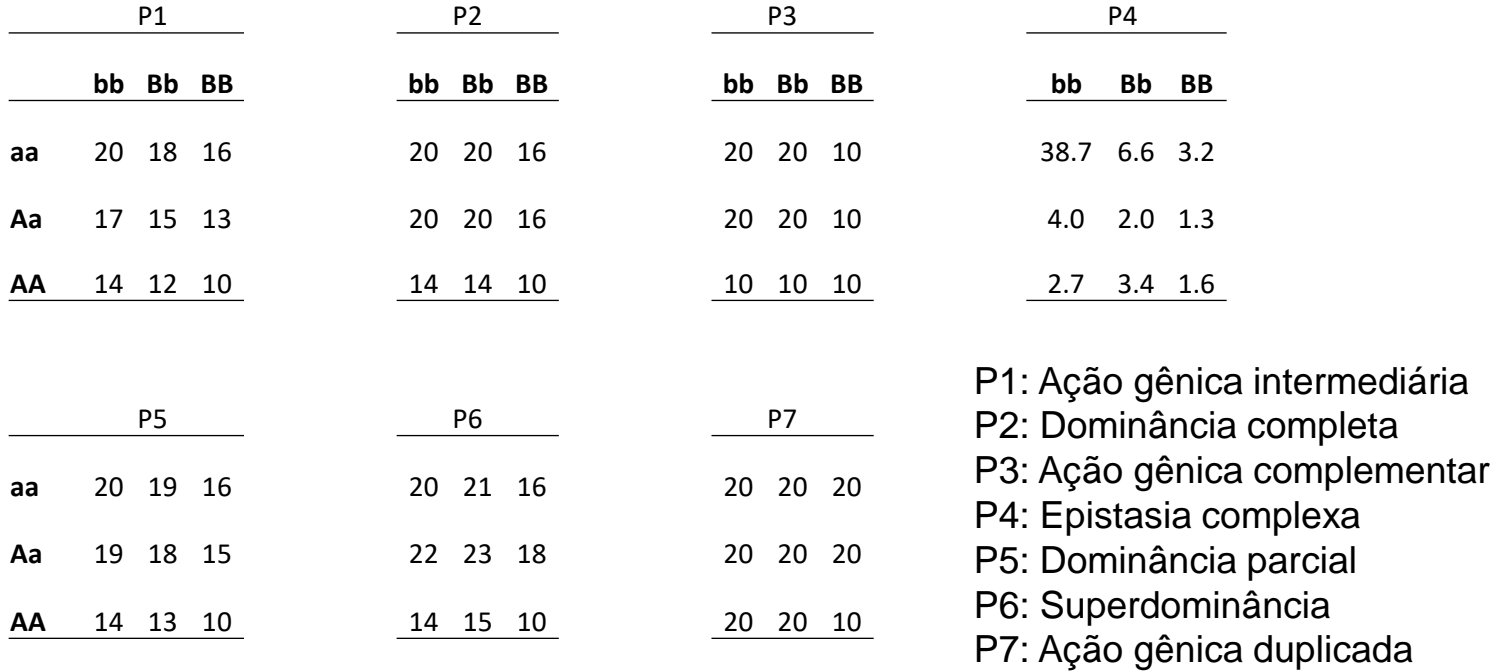

#### **Exercício da Lista!**

## Inferência sobre Efeitos Genéticos

#### **Modelos Unilocos: Um fator em 3 níveis**

Até 2 graus de liberdade para estudar o efeito do Loco

#### **Modelos Bilocos: Fatorial 3x3=3<sup>2</sup>**

Até 8 graus de liberdade para estudar o efeito do Loco

#### **Inferências:**

- Sob premissas clássicas: modelos ANOVA
- Soluções Não-Paramétricas: Kruskal-Wallis
- Aleatorização Mendeliana (mimetiza um DCA). Logo pode ser usado Testes de Aleatorização

## Modelos mais Gerais

$$
Y_{1_{n\times 1}} = \mu + X_{G1}\beta_{G1} + e
$$
  
\n
$$
Y_{1_{n\times 1}} = \mu + X_{G1}\beta_{G1} + X_{E}\beta_{E} + e
$$
  
\n
$$
Y_{1_{n\times 1}} = \mu + X_{G1}\beta_{G1} + X_{E}\beta_{E} + (X_{E} * X_{G1})\beta_{EG} + e
$$
  
\n
$$
Y_{1_{n\times 1}} = \mu + X_{G1}\beta_{1} + X_{G2}\beta_{2} + (X_{G1} * X_{G2})\beta_{12} + X_{E}\beta_{E} + e
$$
  
\n
$$
(Y_{1} Y_{2})_{n\times 2} = (\mu_{1} \ \mu_{2}) + X_{G1}(\beta_{11} \ \beta_{12}) + (e_{1} e_{2})
$$
  
\n
$$
Y_{1_{n\times 1}} = \mu + X_{G2}\beta_{1} + X_{G1}(\beta_{11} \ \beta_{12}) + (e_{1} e_{2})
$$
  
\n
$$
Y_{1_{n\times 1}} = \mu + X_{G1}\beta_{1} + X_{G2}\beta_{2} + (X_{G1} * X_{G2})\beta_{12} + X_{E}\beta_{E} + e
$$
  
\n
$$
Y_{1_{n\times 1}} = \mu + X_{G1}\beta_{1} + X_{G2}\beta_{2} + (X_{G1} * X_{G2})\beta_{12} + X_{E}\beta_{E} + e
$$
  
\n
$$
Y_{1_{n\times 1}} = \mu + X_{G1}\beta_{1} + X_{G2}\beta_{2} + (X_{G1} * X_{G2})\beta_{12} + X_{E}\beta_{E} + e
$$
  
\n
$$
Y_{1_{n\times 1}} = \mu + X_{G1}\beta_{1} + X_{G2}\beta_{2} + (X_{G1} * X_{G2})\beta_{12} + X_{E}\beta_{E} + e
$$
  
\n
$$
Y_{1_{n\times 1}} = \mu + X_{G1}\beta_{1} + X_{G2}\beta_{2} + (X_{G1} * X_{G2})\beta_{12} + X_{E}\beta_{E} + e
$$
  
\n
$$
Y_{1_{n\times 1}} = \mu + X_{G1}\beta_{1} + X_{G2
$$

Modelos considerando o "gene" como um fator de efeito fixo sobre Y  $\Rightarrow$  Modelos mais gerais podem ser definidos com  $\alpha$  "gene" como aleatório!

## Modelos mais Gerais: Efeitos Genéticos Ajustados

$$
Y_i = \mu + aX_{Gi} + e_i
$$
Modelo reduzido, sem efeito de "covariáveis"  

$$
Y_i = \mu + aX_{Gi} + \underbrace{\beta_{\text{Sexo}}X_{\text{Sexo}i}} + e_i
$$
Modelo (complete) com efeito de  
covariáveis

Avaliar o efeito da variável de interesse  $(X_G)$  sobre um fenótipo  $(Y)$ , controlando (ajustando) pelo efeito de variáveis como o Sexo (X<sub>Sexo</sub>) ou **outras covariáveis (idade, peso, etc.)**

#### Padrão de Variação Fenotípica

### **Dados simulados:**  $Y_{n \times 1} = \mu + X_G \beta_G + e$

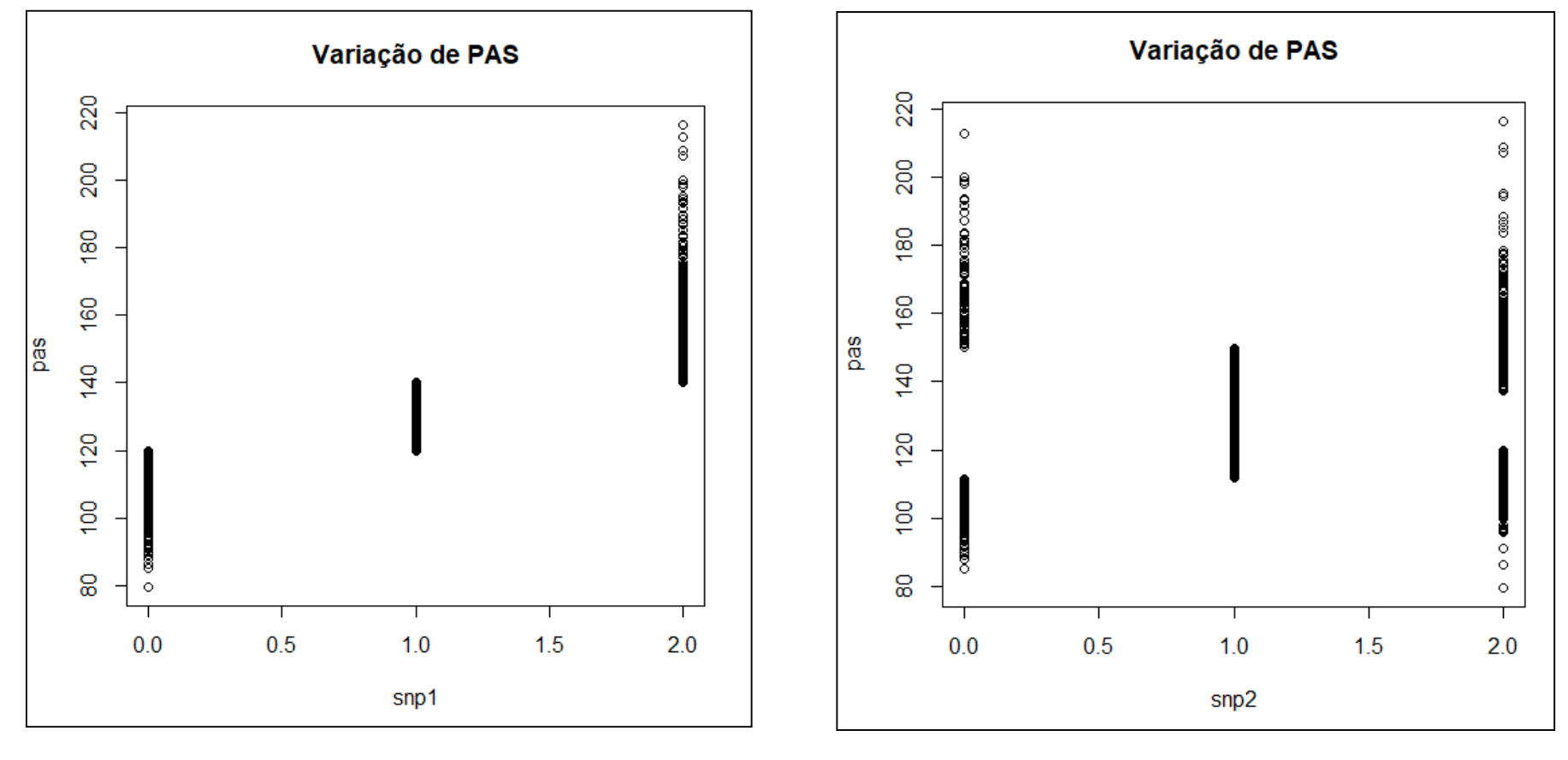

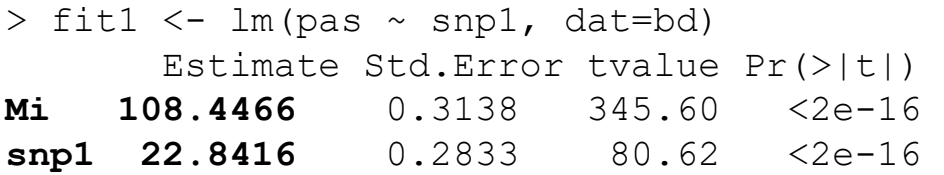

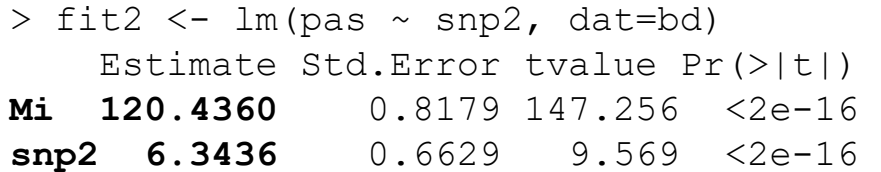

#### Efeito de Interação Gene\*Sexo

Efeito de Interação Gene\*Sexo<br>  $Y_{\scriptscriptstyle{nx1}} = \mu + X_{\scriptscriptstyle{sex}} \beta_{\scriptscriptstyle{sex}} + X_{\scriptscriptstyle{G}} \beta_{\scriptscriptstyle{G}} + (X_{\scriptscriptstyle{sex}} * X_{\scriptscriptstyle{G}}) \beta_{\scriptscriptstyle{G1*sex}} + e$ 

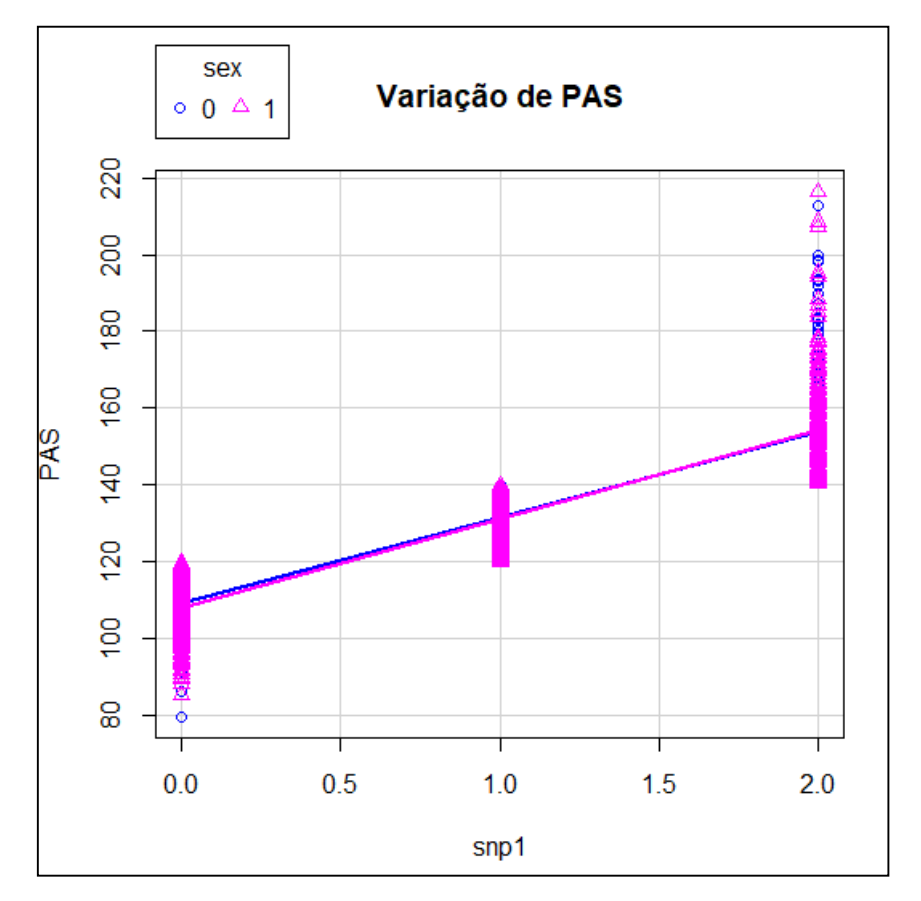

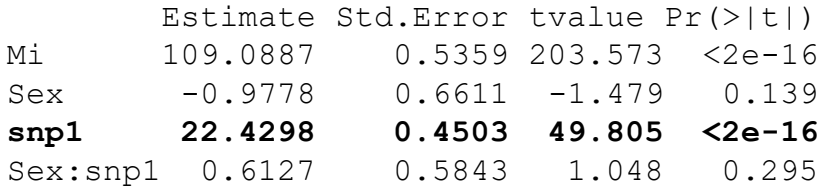

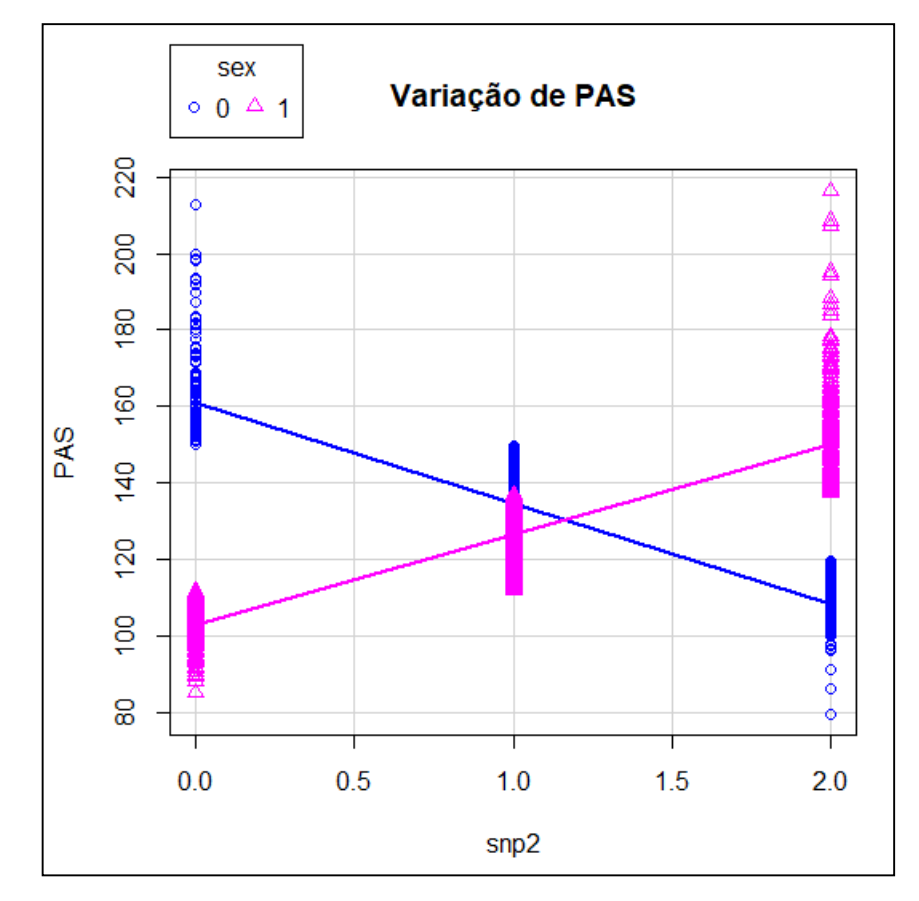

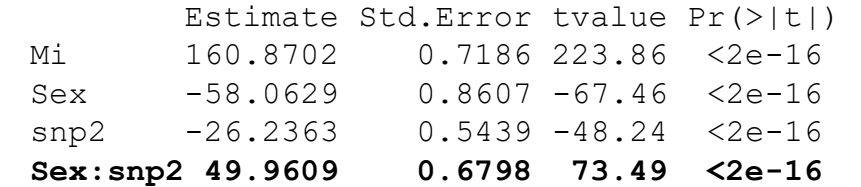

### Efeito de Interação Gene\*Sexo

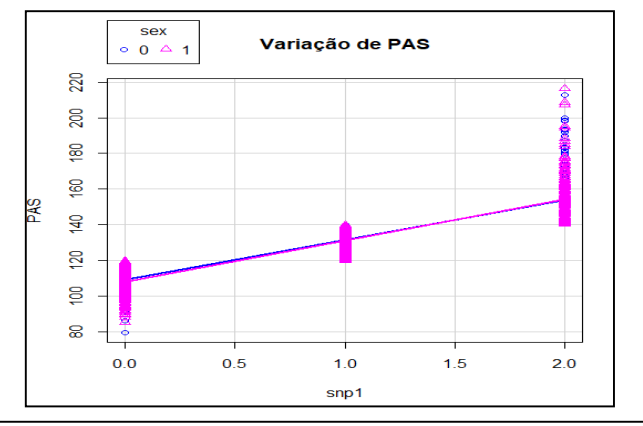

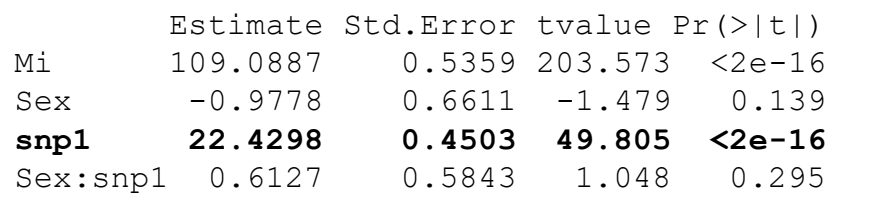

Considerando indivíduos do mesmo sexo, para cada aumento de um alelo de risco, há um aumento esperado na pas de 22,43mmHg

#### Modelo reduzido:

![](_page_33_Picture_241.jpeg)

 $\frac{1}{\hat{\gamma}\mid_{G^{1}}=108.45+22.84X_{G^{1}}}}$ 

 $\hat{y}|_{G1=0} = 108.45$   $\hat{y}|_{G1=1} = 131.29$   $\hat{y}|_{G1=2} = 154.13$ 

valor esperado de pas para indivíduos que carregam 0, 1 ou 2 cópias do alelo de risco, respectivamente!

![](_page_33_Figure_9.jpeg)

Considerando indivíduos Masculinos, para cada aumento de um alelo de risco, há uma redução esperada na pas de 26,24mmHg. Já para femininos, há um aumento esperado na pas de 23,71mmHg.